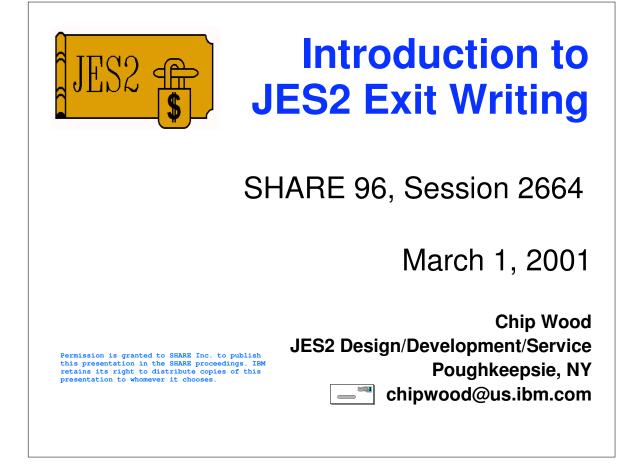

# Agenda

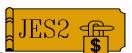

- Planning and researching your exit thoroughly
- Coding your exit
- Loading and enabling your exit
- Debugging your exit

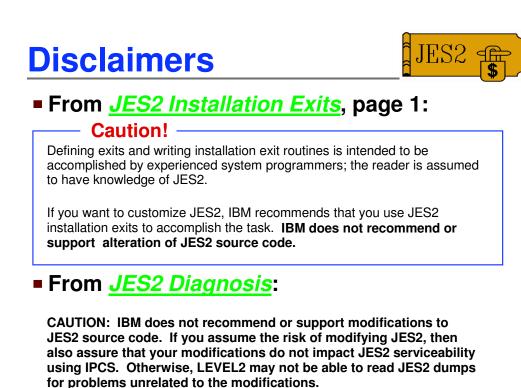

© IBM Corporation 2001

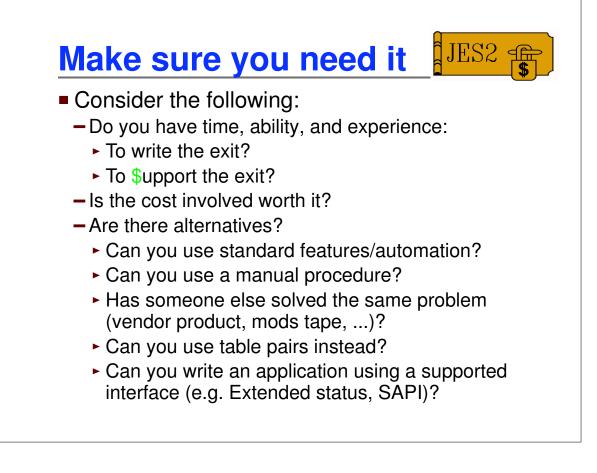

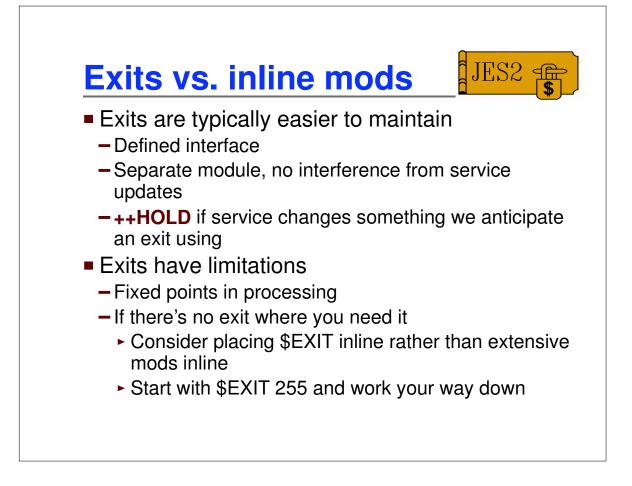

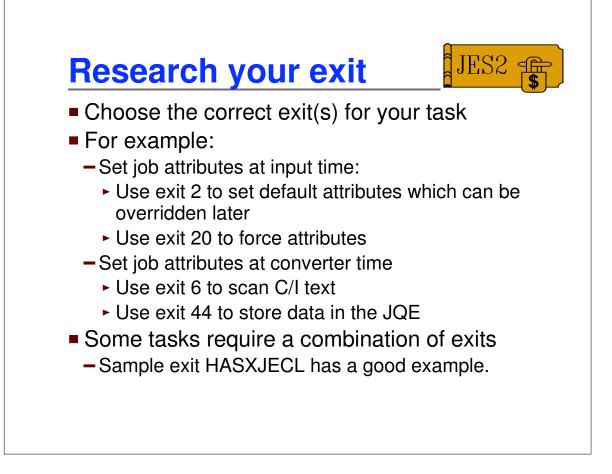

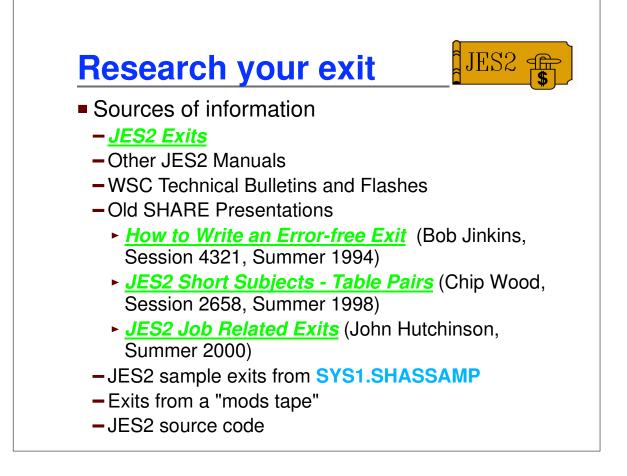

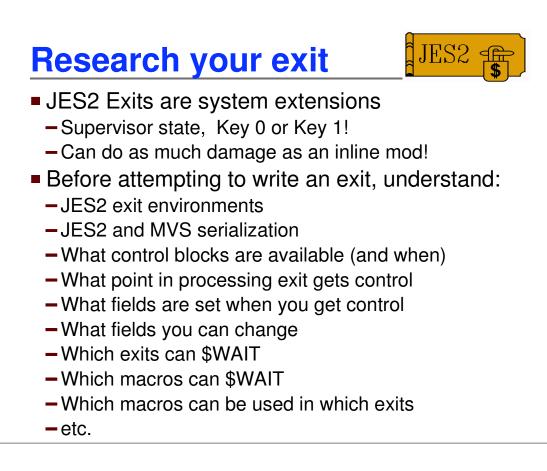

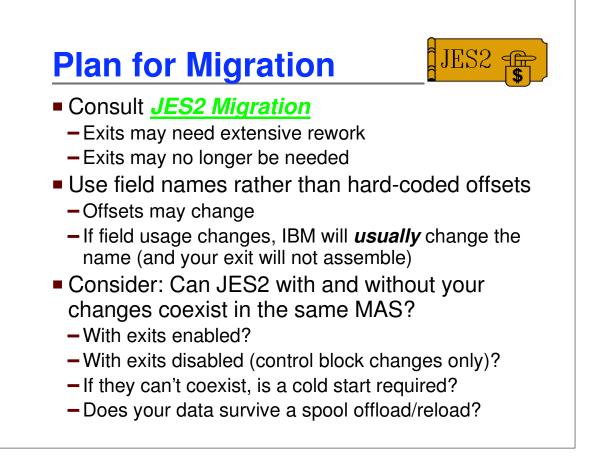

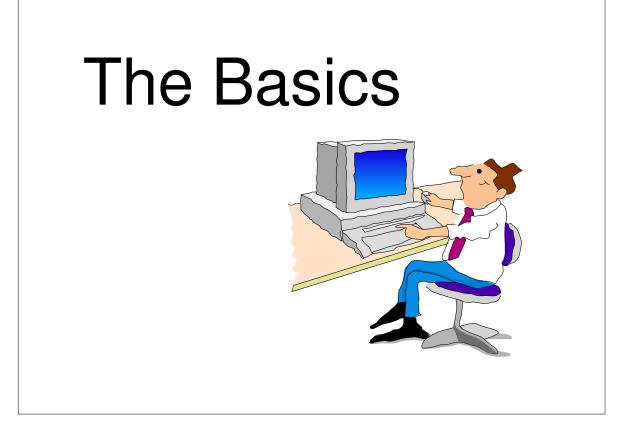

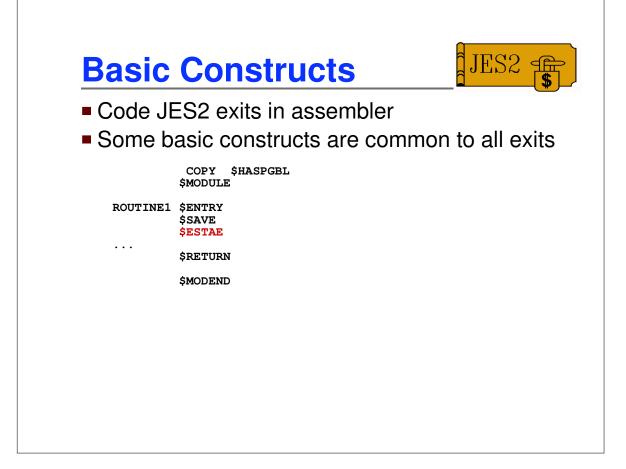

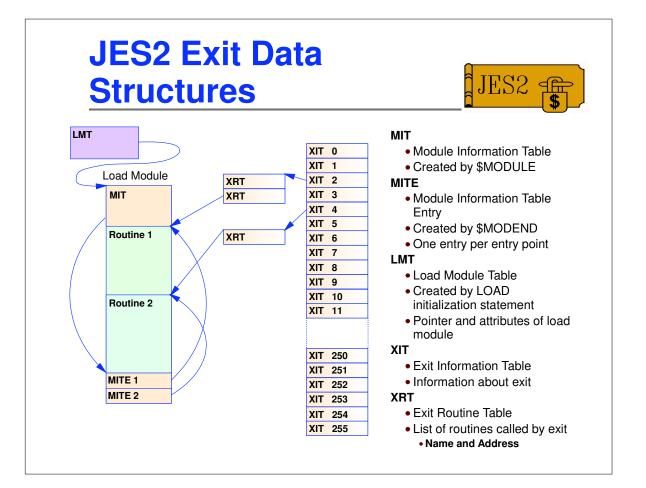

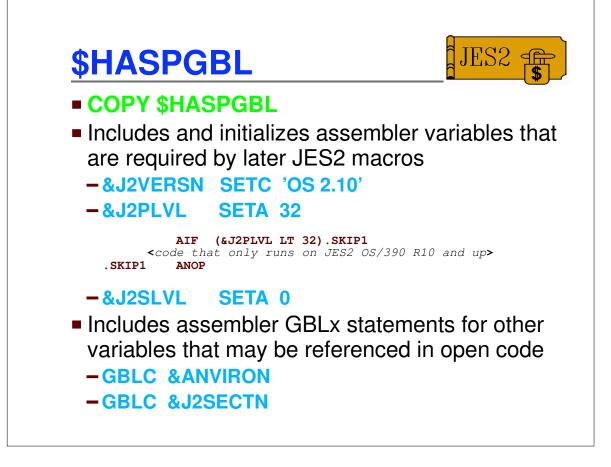

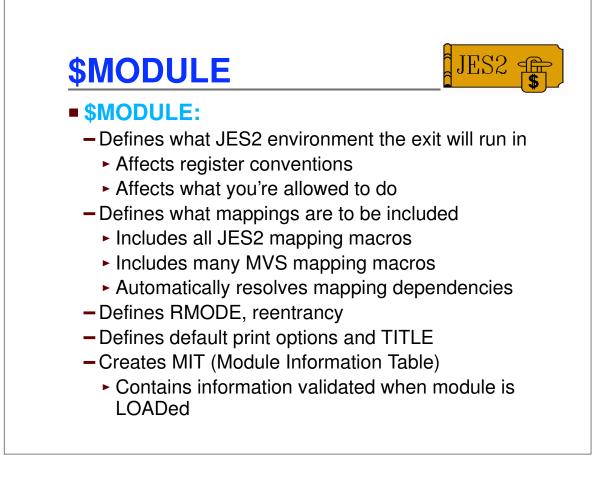

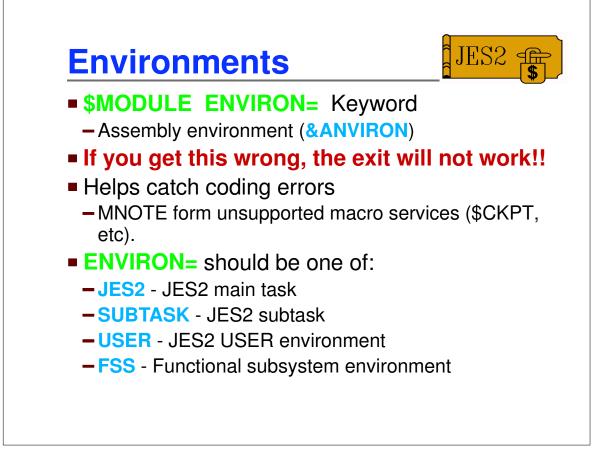

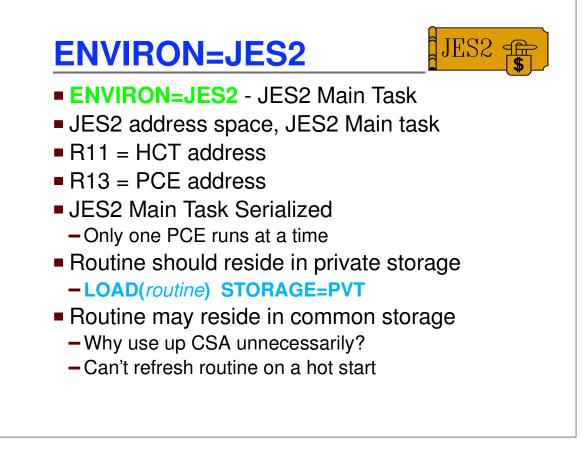

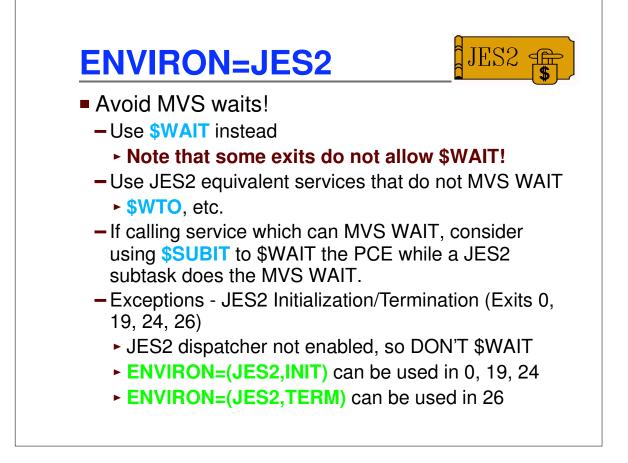

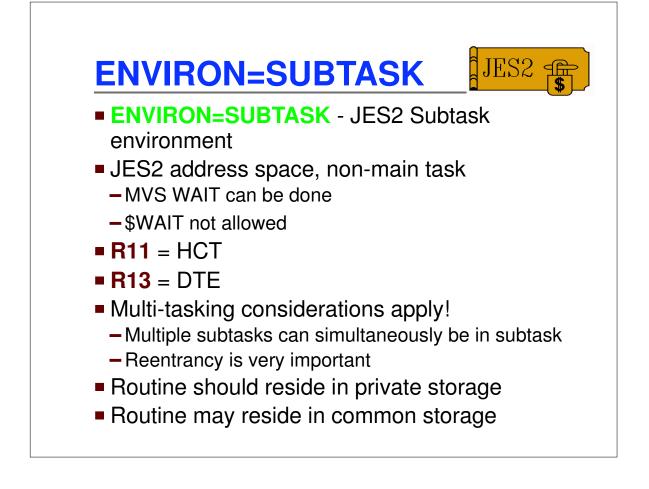

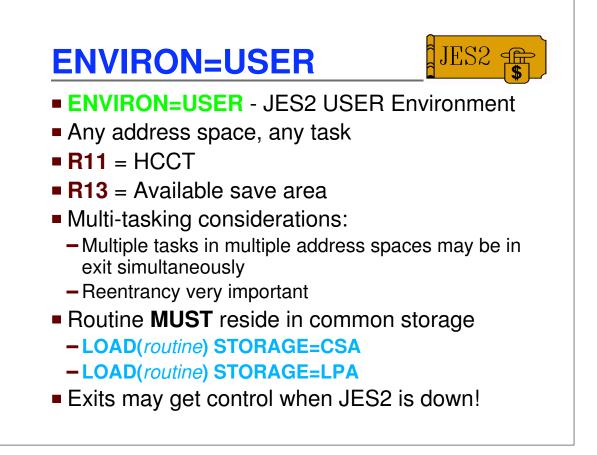

JES2 📻

n n

# **ENVIRON=FSS**

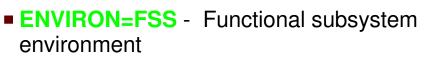

- FSS address space
- **R11** = HFCT
- R13 = Save area
- Routine MUST reside in common storage

### Exits and environments

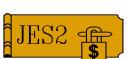

| Exit | Environment | Description         |
|------|-------------|---------------------|
| 0    | JES2        | Initialization      |
| 1    | JES2        | Separator Page      |
| 2    | JES2        | Job Card            |
| 3    | JES2        | Accounting          |
| 4    | JES2        | JECL Card           |
| 5    | JES2        | Command             |
| 6    | SUBTASK     | Converter           |
| 7    | JES2        | \$CBIO              |
| 8    | USER        | \$CBIO              |
| 9    | USER        | Excession           |
| 10   | SUBTASK     | \$WTO               |
| 11   | JES2        | \$TRACK             |
| 12   | USER        | \$STRAK             |
| 13   | JES2        | Netmail             |
| 14   | JES2        | \$QGET              |
| 15   | JES2        | DS Separator        |
| 16   | JES2        | Notify              |
| 17   | JES2        | BSC Signon          |
| 18   | JES2        | SNA Logon           |
| 19   | JES2        | Init statement      |
| 20   | JES2        | End of input        |
| 21   | JES2        | SMF                 |
| 22   | JES2        | Cancel/Status       |
| 23   | FSS         | JSPA Separator      |
| 24   | JES2        | Post-initialization |

| Exit | Environment | Description       |
|------|-------------|-------------------|
| 25   | FSS         | JCT I/O           |
| 26   | JES2        | Termination       |
| 27   | JES2        | PCE attach        |
| 28   | USER        | Job Termination   |
| 29   | USER        | End of Memory     |
| 30   | USER        | OPEN              |
| 31   | USER        | Allocation        |
| 32   | USER        | Job Select        |
| 33   | USER        | CLOSE             |
| 34   | USER        | Unallocation      |
| 35   | USER        | End of Task       |
| 36   | USER        | Pre-SAF           |
| 37   | USER        | Post-SAF          |
| 38   | JES2        | TSO Receive SAF   |
| 39   | JES2        | NSR SAF           |
| 40   | JES2        | Modify SYSOUT     |
| 41   | USER        | Generic Grouping  |
| 42   | USER        | Notify SSI        |
| 43   | USER        | APPC              |
| 44   | JES2        | Converter         |
| 45   | USER        | Pre-SJF           |
| 46   | JES2        | NJE Hdr XMIT      |
| 47   | JES2        | NJE Hdr Recv      |
| 48   | USER        | Late Unallocation |
| 49   | JES2        | QGOT              |

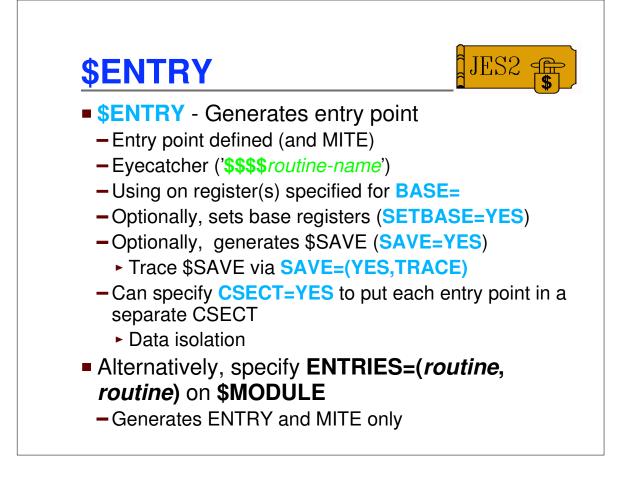

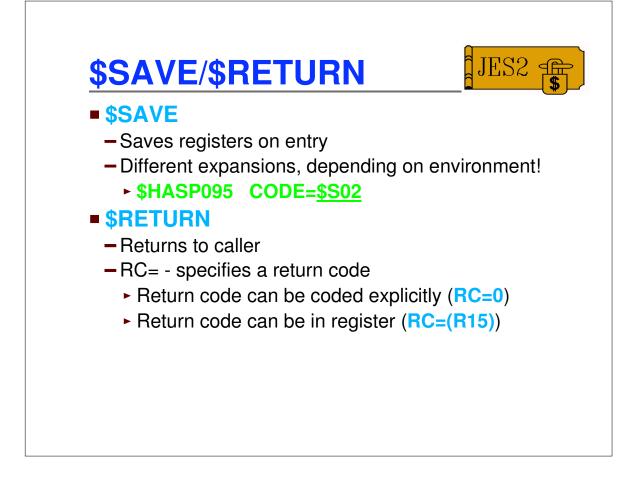

| Example    | sen  | NTRY expansion      | sion                 |
|------------|------|---------------------|----------------------|
| -          |      | BASE= (R12, R8), SA |                      |
| +          | -    | MYRTN               | < Entry Statement    |
| +MYRTN     | DS   | 0D                  | < Entry Point        |
| +          |      | MYRTN, R12, R8      | < Using for BASE=    |
| +          | J    | \$EE2185            | s congro broz-       |
| +          | -    | C' \$\$\$\$'        | < Evecatcher         |
| +          |      | CL8'MYRTN'          |                      |
| +\$EE2185  |      |                     | < \$SAVE             |
| +          | L    | R15, \$PADDR        |                      |
| +          | L    | R15, P@GETSAVE-PA   | DDR (R15)            |
| +          | BASR | R14, R15            |                      |
| +          | J    | \$CAL2192           |                      |
| +          | DC   | AL1(\$SAVTRC,0)     |                      |
| +          | DC   | CL8'MYRTN'          |                      |
| +\$CAL2192 |      | OH                  |                      |
| +          | LM   |                     | Cat have veriaters   |
| +          | LR   |                     | < Set base registers |
| +<br>+     | LR   |                     |                      |
| +          | AHI  | R8,4096             |                      |

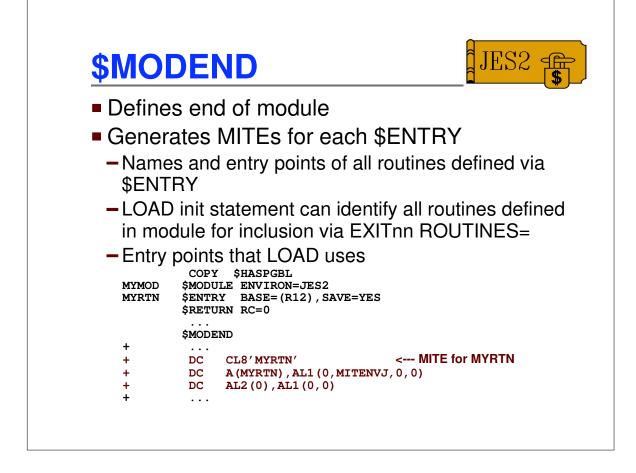

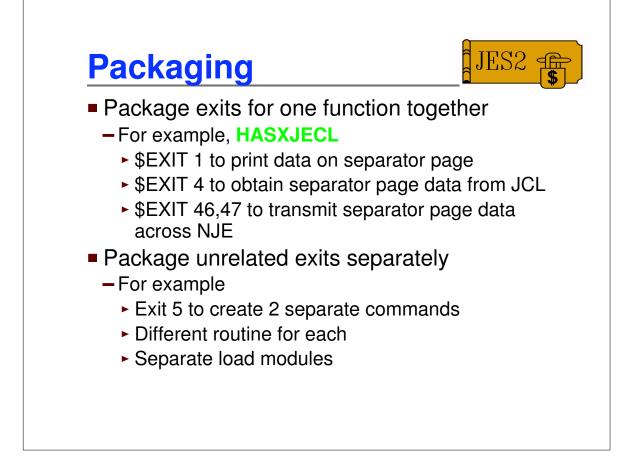

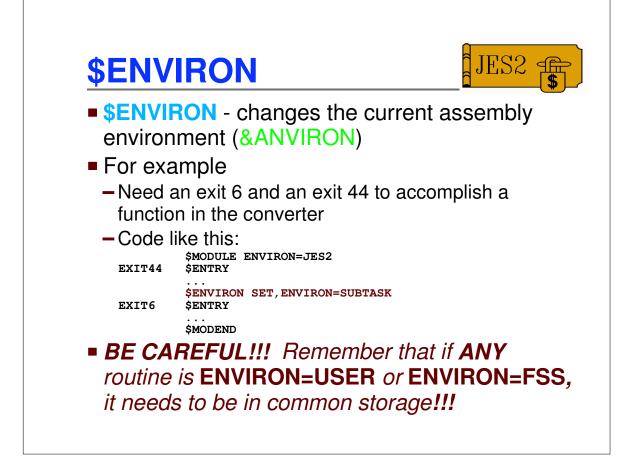

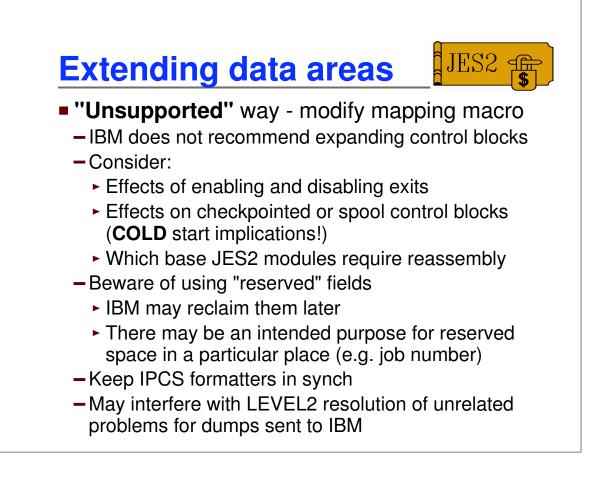

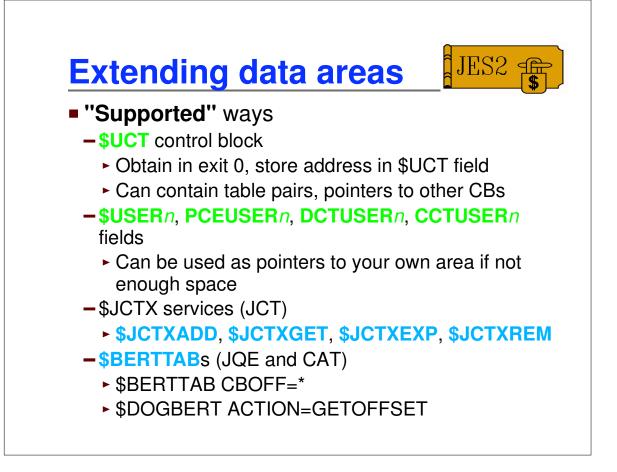

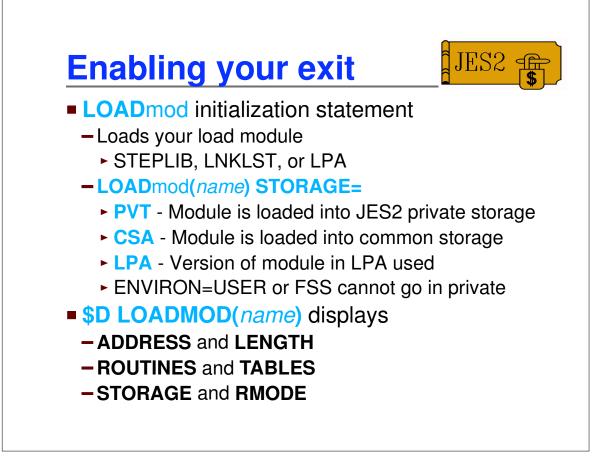

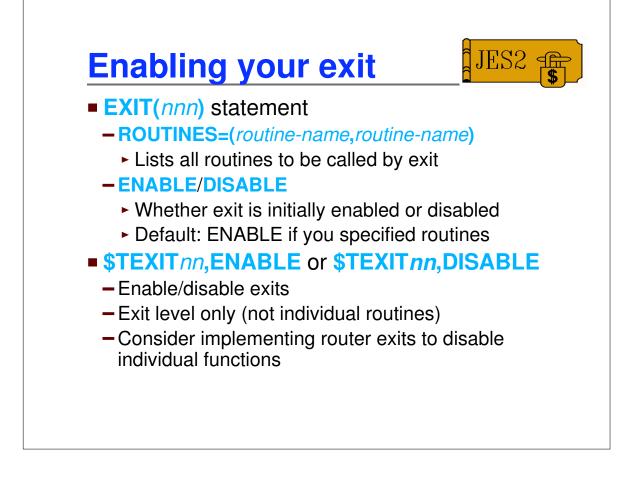

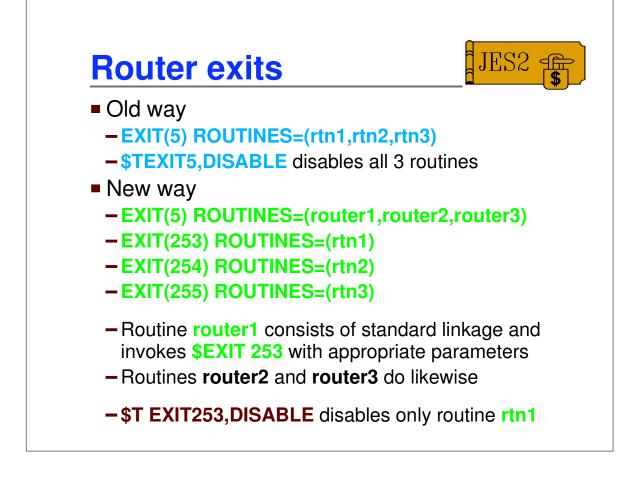

# Enabling Exit 0

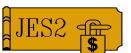

- Enabling exit 0 is a special case
  - Called <u>BEFORE</u> any EXIT statements can be processed
  - Load module name must be HASPXIT0
  - All routines must begin with the characters EXITO
  - Routines are called in the order found in MITE
  - **DEXIT(0)** displays routines that were called by exit

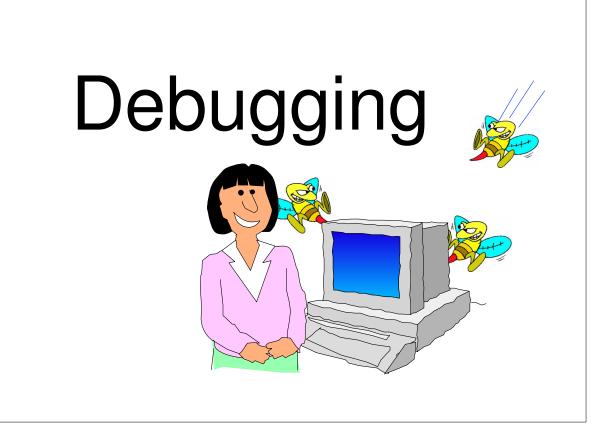

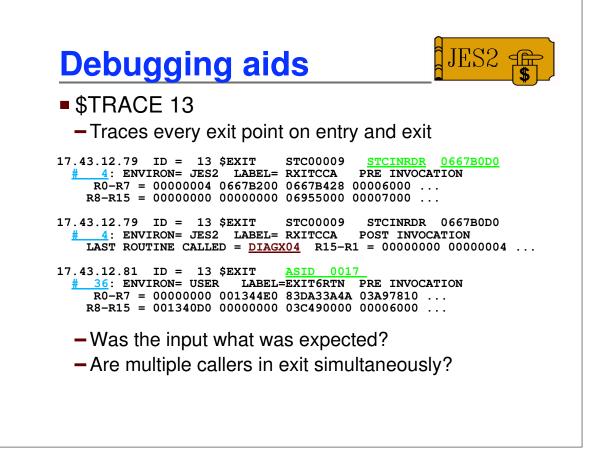

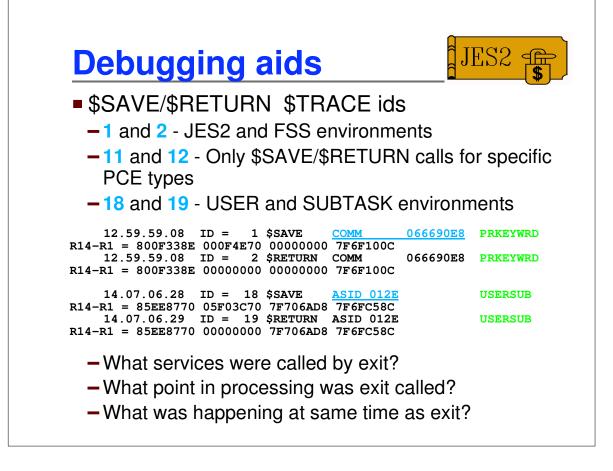

JES2

| Debugging | aids |
|-----------|------|
|-----------|------|

#### SHASP088 message

| \$HASP088 | JES2 ABEND ANALYSIS                             |   |
|-----------|-------------------------------------------------|---|
| \$HASP088 | FMID = HJE6608 LOAD MODULE = HASJES20           |   |
| \$HASP088 | SUBSYS = JES2 OS 2.10                           |   |
| \$HASP088 |                                                 |   |
| \$HASP088 | B DESC = PROTECTION EXCEPTION                   |   |
| \$HASP088 |                                                 |   |
| \$HASP088 |                                                 |   |
| \$HASP088 |                                                 |   |
| \$HASP088 | *UNKNOWN 0000004 + 000000 UNKNOWN *ABEND SOC1 7 |   |
| \$HASP088 |                                                 |   |
| \$HASP088 |                                                 |   |
| \$HASP088 |                                                 |   |
| \$HASP088 |                                                 |   |
| \$HASP088 |                                                 |   |
| \$HASP088 |                                                 |   |
| \$HASP088 |                                                 |   |
| \$HASP088 |                                                 |   |
| \$HASP088 |                                                 |   |
| \$HASP088 |                                                 |   |
| \$HASP088 |                                                 |   |
| \$HASP088 |                                                 |   |
| \$HASP088 |                                                 |   |
| \$HASP088 |                                                 |   |
| \$HASP088 | }                                               | - |

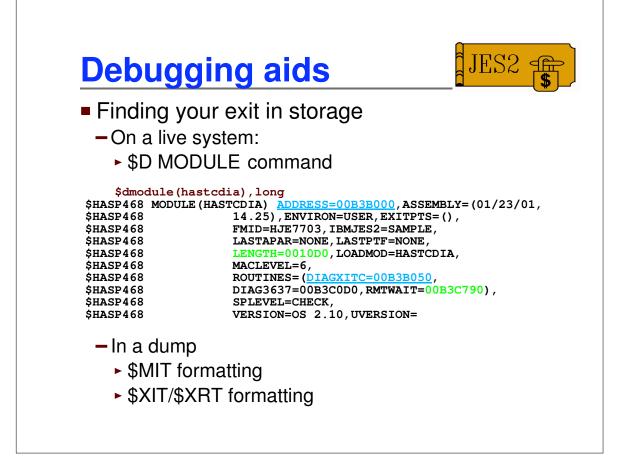

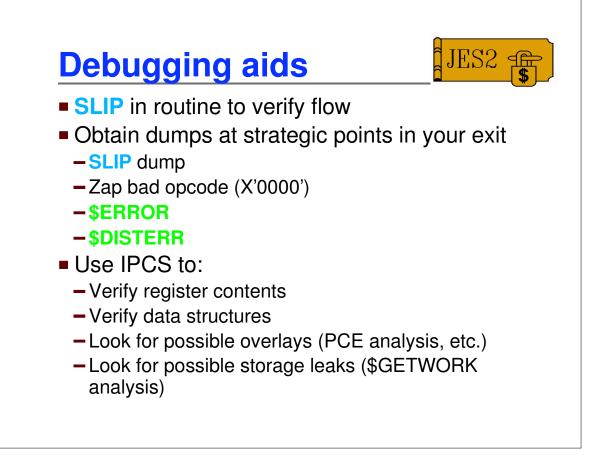

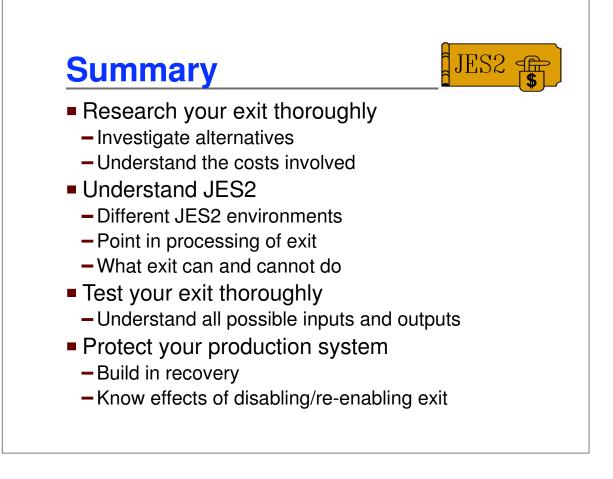